# **Операторы условного и безусловного перехода**

<u>УСЛОВИЕ</u>-ЭТО ВЫСКАЗЫВАНИЕ, КОТОРОЕ МОЖЕТ БЫТЬ ЛИБО ИСТИННЫМ, ЛИБО ЛОЖНЫМ.

**Условные выражения могут быть** *простыми* **и** *сложными. Простое условие* включает в себя два числа, две переменные или два арифметических выражения, которые сравниваются между собой с использованием операций сравнения (=, >, <, >=, <=, <>).

**Например, 17<2, Х>=5, X\*Y=X+Y.**

*Сложное условие* – это последовательность простых условий, объединенных между собой знаками логических операций.

**Например, Y>-2 AND Y< 8.**

## **Операторы условного перехода имеют следующую блок-схему:**

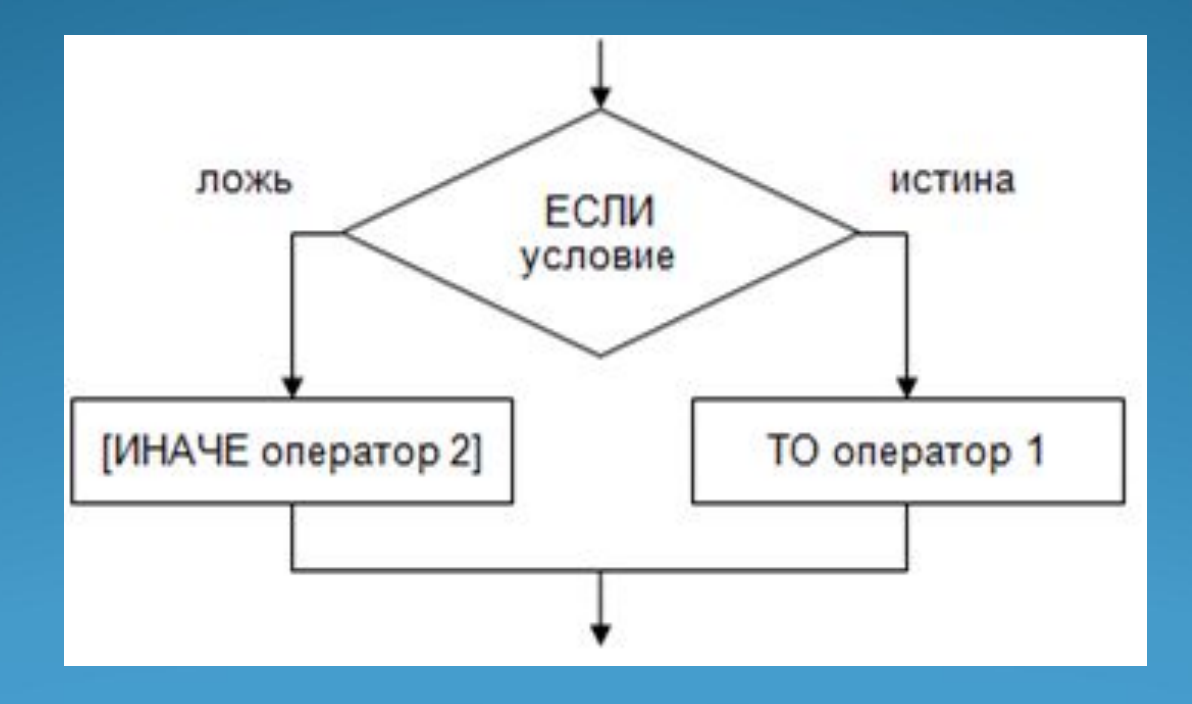

Конструкция оператора условного перехода может **ǷǻǴȁь** *линейную* **ǷǺǷ** *вертикальную* **ȃǽǿǻы.**

**Линейная форма** (используется при коротких сериях): If условие Then Серия 1 [Else Серия 2]

**Вертикальная форма** (используется при длинных сериях):

> If условие Then Серия 1 Else Серия 2 End If

#### Примеры задач:

1) INPUT "введите 2 числа, А и В" IF A>B THEN S=A **PRINTS END** 

2) INPUT "ВВЕДИТЕ 2 ЧИСЛА, А И В" IF X>0 THEN **РRINT "ЧИСЛО ПОЛОЖИТЕЛЬНОЕ" ELSE РRINT "ЧИСЛО ОТРИЦАТЕЛЬНОЕ" END IF** 

Задача. Определить максимальное из двух введенных с клавиатуры чисел.

**Private Sub Command1\_Click() Dim a As Single Dim b As Single**  $a = Val(InputBox("BBEJATE 1 410C), "BBOJ 410CJA"))$  $\mathbf{b} = \text{Val}(\text{InputBox}("BBEAATE 2 414CIO", "BBOA 414CIA"))$ **IF**  $a = b$  Then Print  $a$ ; "=";  $b$ **IF a > b Then Print a; " > "; b: Print "MAX = "; a Else Print b; " >"; a: Print "MAX = "; b End If**

**End Sub**

**ОПЕРАТОР ВЫБОРА Select Case Выражение** Саse Условие 1 Серия 1 Саѕе Условие 2 Серия 2 **Case Else** Серия **End Select**

Например: Select Case sDayOfWeek Саse "Понедельник" MsgBox "Кружок рисования" Саѕе "Вторник" MsgBox «Танцевальный кружок" … Case Else MsgBox "На этот день у нас ничего не предусмотрено" End Select

Оператор безусловного перехода GOTO

**Метка** – число обозначающее номер строки, натуральное число с двоеточием после него. Указывается только в начале строки.

GOTO <metra>

Пример: **GOTO 17** 

## Задание №1 для проверки нолученных знаний:

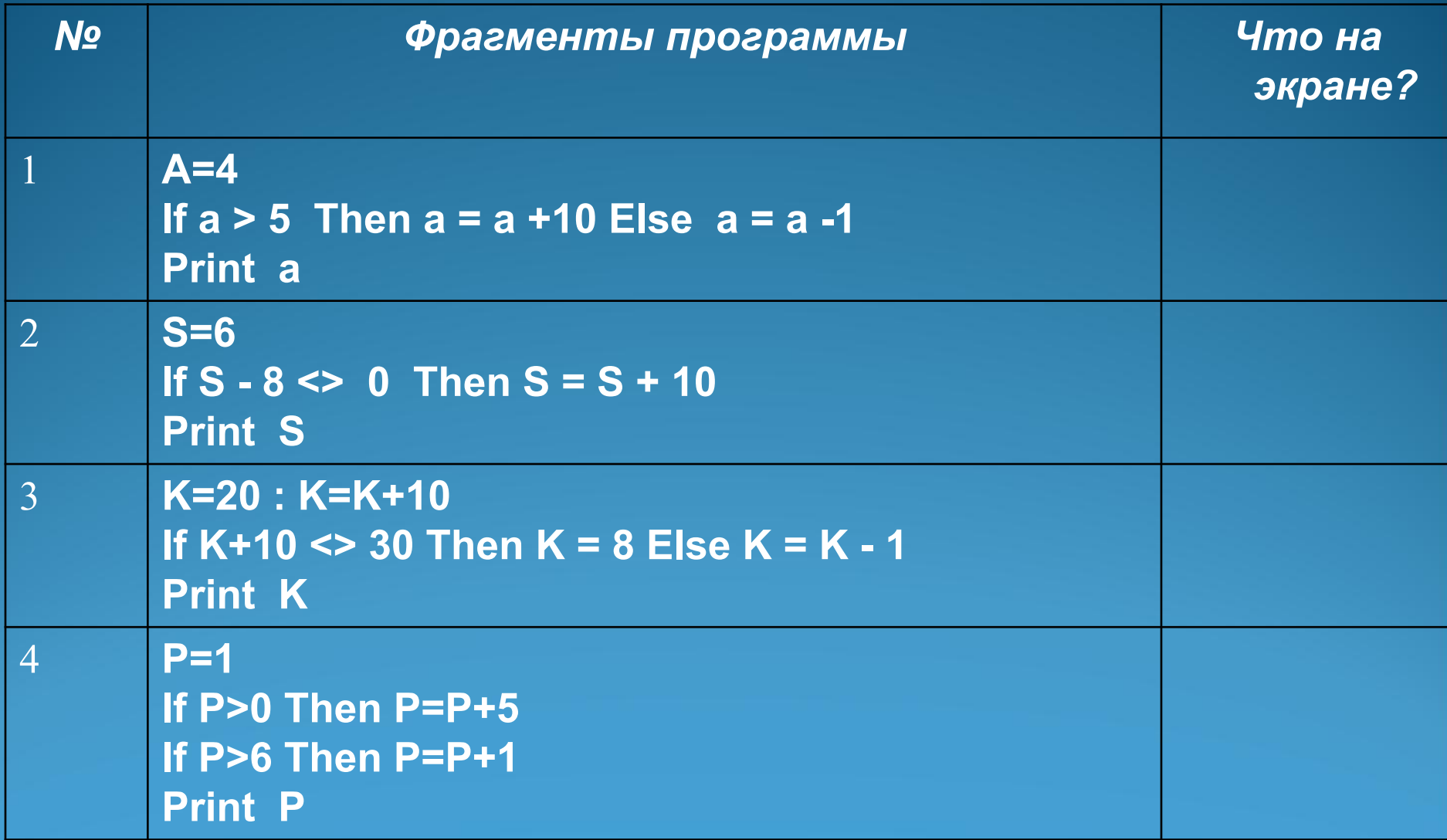

### Задание №2 для проверки полученных знаний:

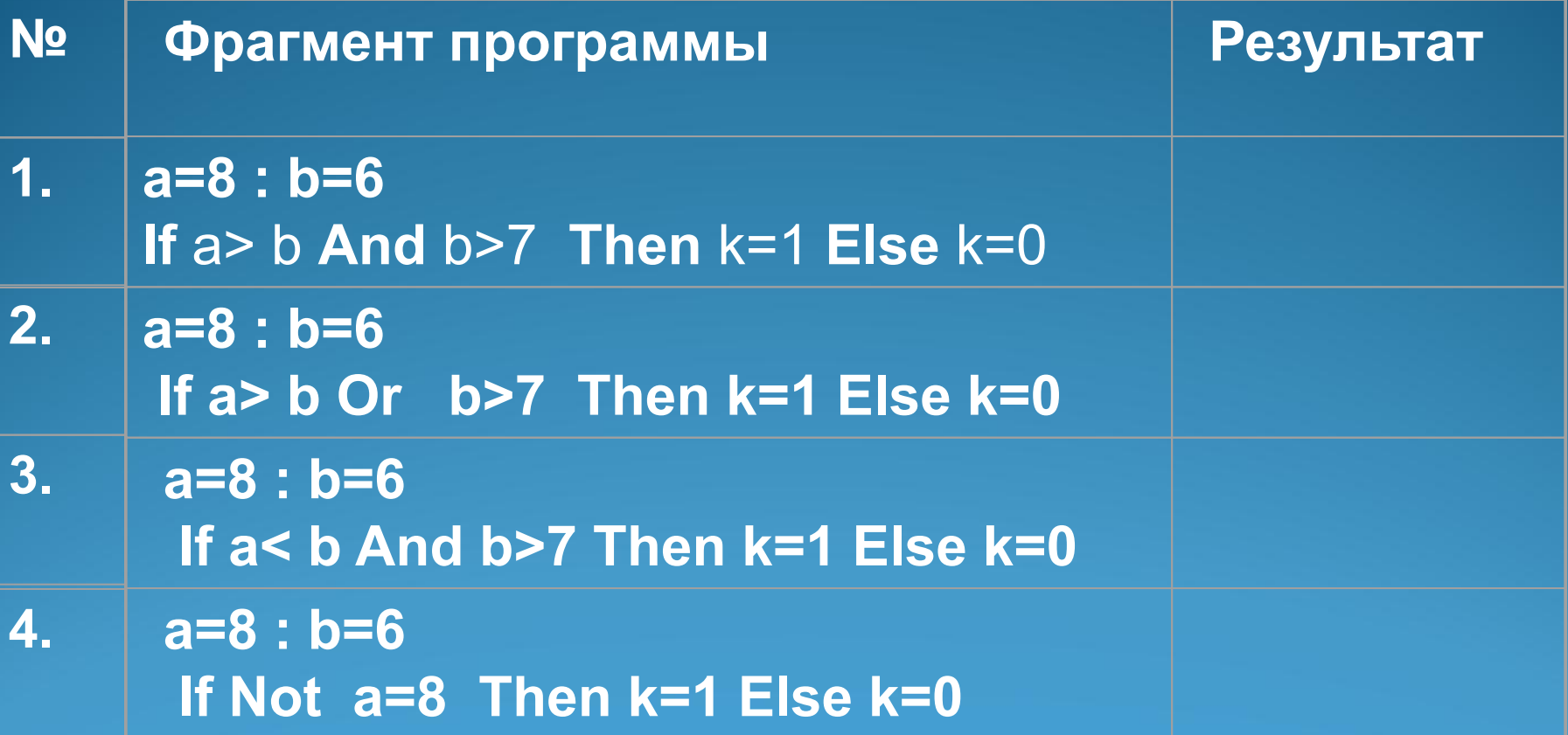